МИНОБРНАУКИ РОССИЙСКОЙ ФЕДЕРАЦИИ НАЦИОНАЛЬНЫЙ ИССЛЕДОВАТЕЛЬСКИЙ ТОМСКИЙ ГОСУДАРСТВЕННЫЙ УНИВЕРСИТЕТ Факультет инновационных технологий

УТВЕРЖДАЮ: Декан  $\Omega$ С. В. Шидловски  $\overline{\phantom{a}}$ 

## **Рабочая программа дисциплины**

Имиджелогия

Направление подготовки **27.03.02 Управление качеством**

Направленность (профиль) подготовки: **«Управление качеством в производственно-технологических системах»**

> Форма обучения **Заочная**

Квалификация **Бакалавр**

Томск – 2021

Программу составил(и)

Чаплинская Яна Игоревна, доцент кафедры управления качеством факультета инновационных технологий, кандидат философских наук

подпись

Рецензент (ы)

Сырямкин Владимир Иванович, заведующий кафедрой управления качеством факультета инновационных технологий, доктор технических наук

подпись

Руководитель ООП

Сырямкин Владимир Иванович, заведующий кафедрой управления качеством факультета инновационных технологий, доктор технических наук

подпись

Преподаватель Чаплинская Яна Игоревна, доцент кафедры управления качеством факультета инновационных технологий, кандидат философских наук.

Рабочая программа дисциплины является обязательным приложением к основной образовательной программе «Управление качеством в производственно-технологических системах» и разработана в соответствии с Федеральным государственным образовательным стандартом высшего образования по направлению подготовки 27.03.02 Управление качеством (Приказ Министерства образования и науки РФ от 09 февраля 2016 г. № 92).

Программа одобрена на заседании учебно-методической комиссии факультета инновационных технологий (УМК ФИТ ТГУ) № 17 от 28.04.2021 года.

## **1. Код и наименование дисциплины**

Б1.В.ДВ.09.02 Имиджелогия.

## **2.Место дисциплины в структуре ООП**

Дисциплина Имиджелогия входит в раздел «Блок 1. Дисциплины. Вариативная часть» учебного плана ООП по направлению 27.03.02 Управление качеством и является дисциплиной по выбору. Дисциплины, относящиеся к вариативной части, определяют направленность (профиль) программы и после выбора обучающимся становятся обязательными для изучения.

## **3. Год/годы и семестр/семестры обучения.**

5 курс 9 семестр.

## **4. Входные требования для освоения дисциплины, предварительные условия (если есть).**

Для успешного освоения дисциплины необходимы компетенции, сформированные у обучающихся в результате освоения таких дисциплин, как Менеджмент, Русский язык делового общения.

Формируемые в процессе изучения дисциплины компетенции являются основой для преддипломной практики, защиты выпускной квалификационной работы

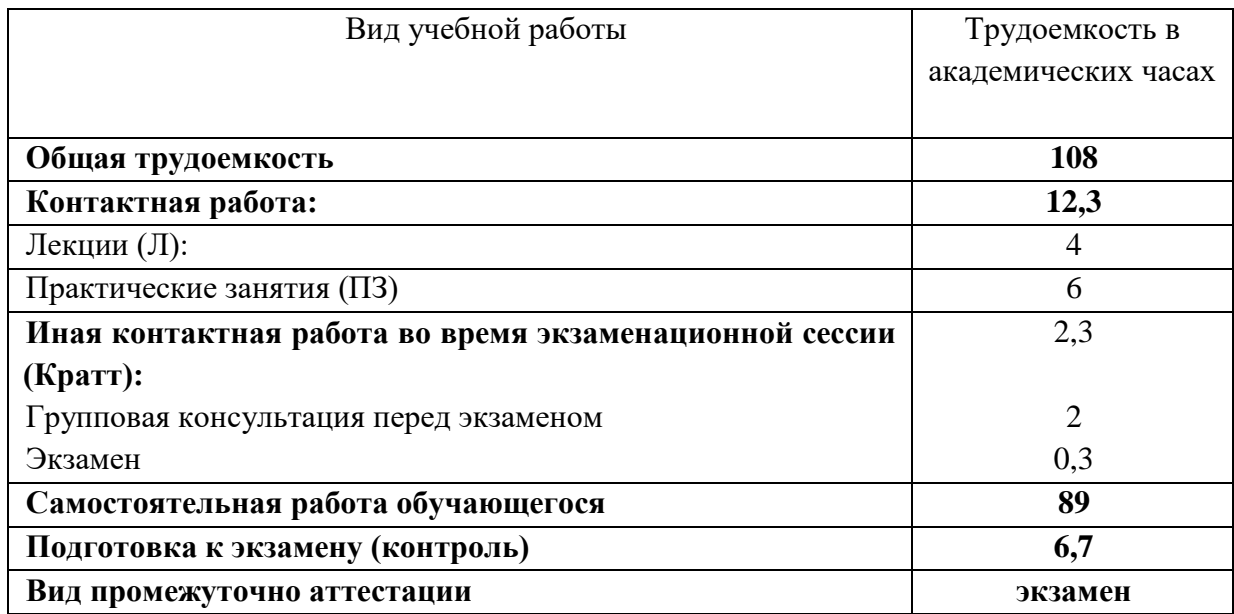

## **5. Общая трудоемкость дисциплины** составляет 3 зачетных единиц, 108 часов.

## **6. Формат обучения**

Очный, с применением электронного обучения в системе «Электронный университет – MOODLE» <https://moodle.tsu.ru/course/view.php?id=1813>

**7. Планируемые результаты обучения по дисциплине, соотнесенные с планируемыми результатами освоения образовательной программы** 

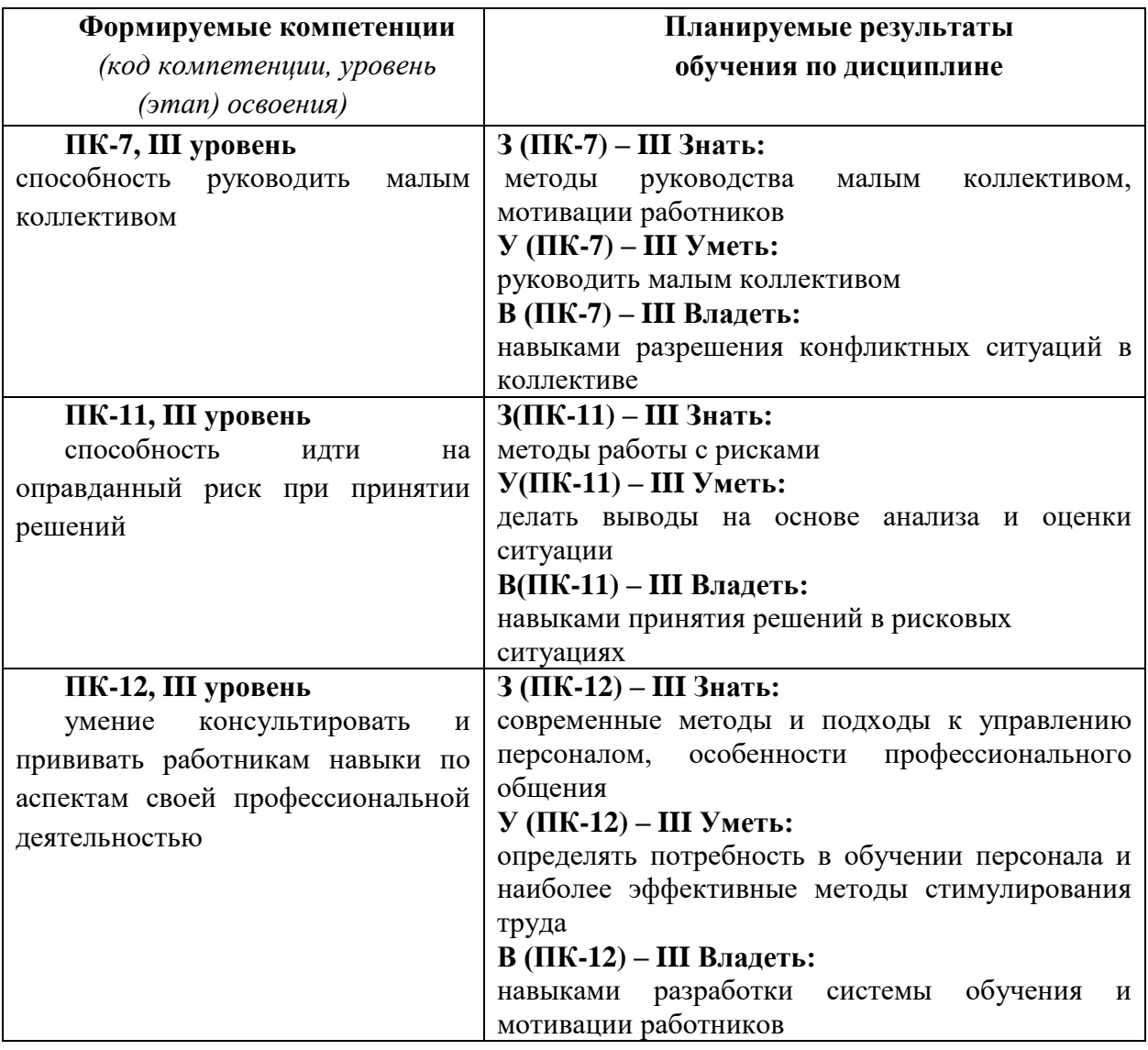

# **8. Содержание дисциплины и структура учебных видов деятельности**

# **8.1. Общая структура дисциплины учебных видов деятельности**

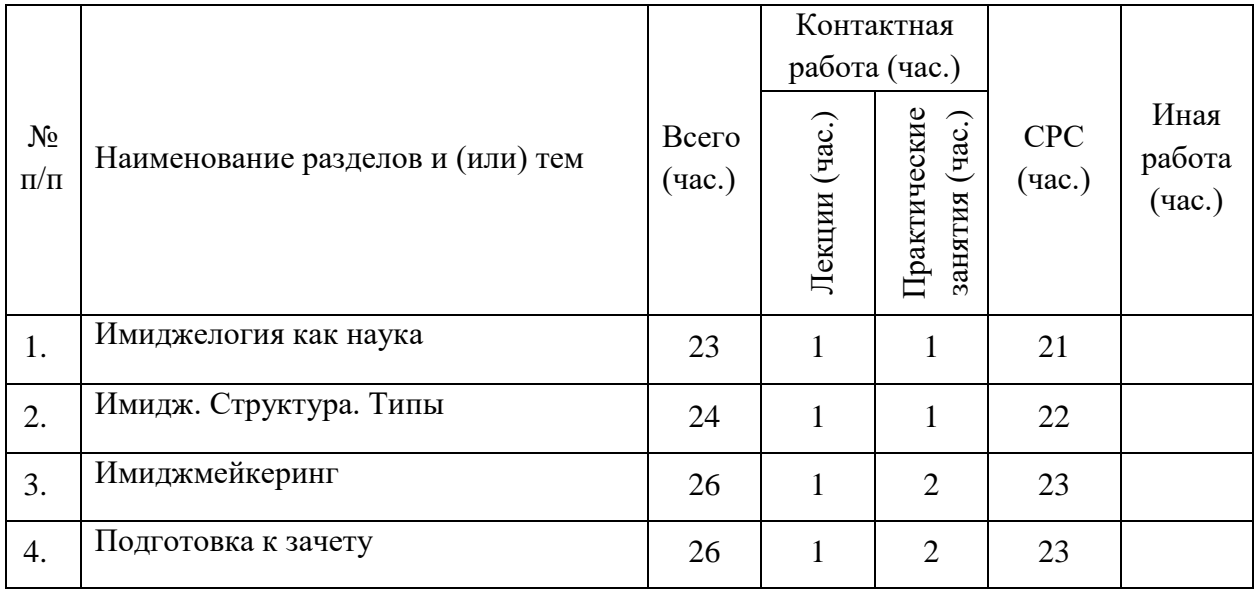

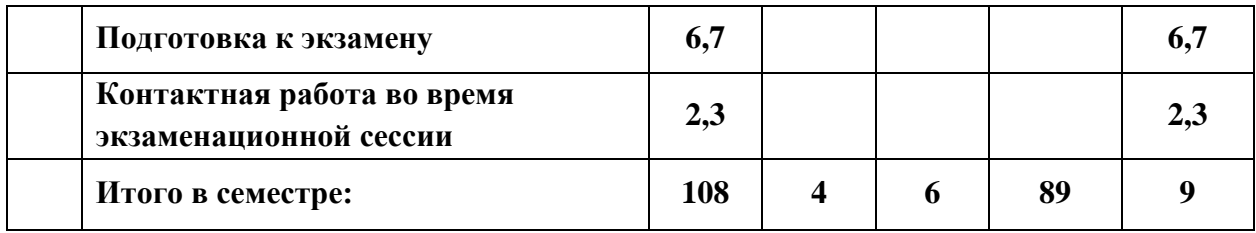

## **8.2. Содержание дисциплины**

Раздел 1. Имиджелогия как наука

Понятие имиджа. Структура имиджа и его составляющие. Формы и методы создания имиджа персоны. Имидж и социальный стереотип. Субъекты имиджа. Функции имиджа. Dress-code, look, стиль, мода, образ. Имидж, репутация, имиджирование. Искусство самопрезентации. Имидж персоны. Техника речи, риторика. Отражение потребностей общественности в имидже. Доверие к имиджу. Проективность имиджа. Целесообразность имиджа.

## Тема 2. Имидж. Структура. Типы

Типы имиджа. Индивидуальный и групповой имидж. Габитарный имидж, его составляющие. Роль стилистики при разработке габитарного имиджа. Габаритарный имидж. «Язык» одежды. Диагностика личности по одежде. Стереотипы имиджа. Колористика. Исторические этапы развития знаний и представлений о цвете. Гармония цветовых сочетаний. Цветовые принципы оформления среды. Характеристики основных цветотипов. Переходные и смешанные цветотипажи. Практическое цветотестирование – составление индивидуальной палитры. Составление цветовой гаммы для одежды, аксессуаров, макияжа, волос. Оптимальный набор цветов для сезонного гардероба с учетом модных тенденций. Психология цвета. «Язык» цвета. Построение различных имиджевых портретов. Цветодиагностика личности. Секреты пропорциональной фигуры. Определен,ие формы лица. Типы телосложений у мужчин и женщин. Субъективная и объективная оценка внешности. Теория иллюзий зрительного восприятия. Выбор корректирующих и акцентирующих линий в одежде, прическе, аксессуарах. Типы отношения к одежде. Восприятие персоны в зависимости от силуэта. Композиция. Компоновка композиционного центра костюма. Ситуативное изменение «точки интереса». Понятие ассортимента. Многофункциональные вещи. Образование новых видов ассортимента. Классификация стилевых решений. Анализ и сравнение женских и мужских стилевых направлений. Соответствие стиля персоне и обстановке. Модные тенденции. Качество материалов и их роль в создании имиджа. Основные принципы комбинирования и комплектования. Соответствие аксессуарной группы фигуре, возрасту, ситуации, времени года, стилю. Требования, предъявляемые к качеству аксессуаров. Детали, создающие имидж: индивидуальность, корпоративность. Экспертиза персоны. Анализ личных и профессиональных требований к одежде. Выбор индивидуального визуального решения. Временные рамки Fashion-сезонов. Адаптация модных тенденций к данной персоне. Имидж продукта и место имиджмейкера в работе над ним. Образный имидж. Основные стили и направления. Создание образа. Классика. Правила макияжа. Моделирование и коррекция лица. Все виды макияжа. Современные тенденции в макияже. Спецификация фотосессии. Динамический имидж. Кинетический имидж. Рефлексирующий имидж. Социальный имидж. Выпуклый имидж. Имидж и социальные ценности. Имидж и художественный образ. Средовый имидж. Влияние социальной среды на формирование имиджа. Роль социального имиджа в жизни и деятельности человека. Корпоративный имидж. Деловая культура. Кросскультурные связи. Международные стереотипы. Корпоративная культура, миссия, кодекс, спецификация работы с персоналом. Персональный деловой имидж: понятие, атрибуты, факторы. Концепция персонального делового имиджа. Среда и контекст деятельности. Запреты, требования, рекомендации.

Тема 3. Имиджмейкеринг

Типология личности. Темперамент и характер. Мотивационная и эмоциональночувственная сфера личности. Теория и практика психоанализа в работе имиджмейкера. Гештальтподход в практике деятельности имиджмейкера. Телесноориентированная психология. Межличностное взаимодействие. Психология конструирования эффективного взаимодействия с клиентом. Комплексы личности. Имидж в различных сферах деятельности. Имиджмейкеринг и мифотехнологии. Роль СМИ в создании имиджа персоны, идеи, организации. Профессиональные качества, знания и навыки, необходимые специалисту по имиджу. Методика работы с клиентом. Позиционирование профессии. Работа имиджмейкера, как консультанта. Формирование «базового пакета». Построение индивидуального и группового консультирования. Особенности получения и оформления заказа. Построение «Дерева целей». Параметры оценки работы имиджмейкера. Прогнозирование спроса на услуги. Критерии эффективного имиджирования.

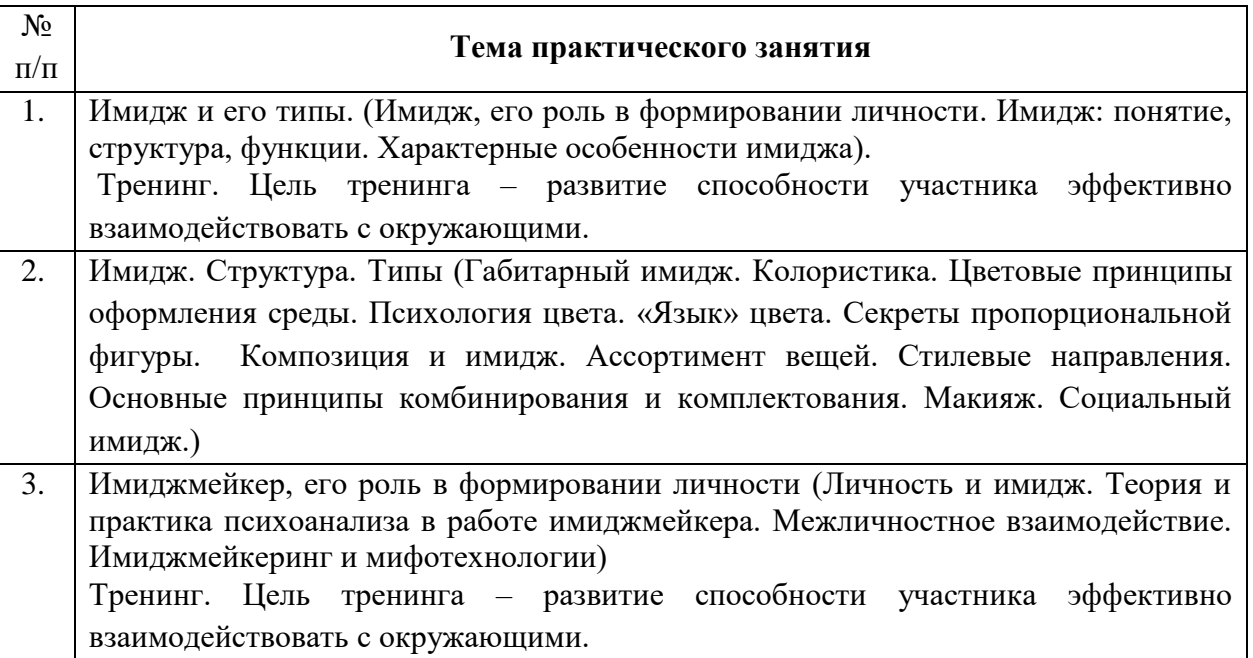

**9. Перечень учебно-методического обеспечения для самостоятельной работы обучающихся по дисциплине и методические указания для обучающихся по освоению дисциплины**

Самостоятельная работа студентов по дисциплине предполагает:

– изучение лекций и качественную подготовку ко всем видам учебных занятий;

– изучение основной и дополнительной литературы по предмету, использование ресурсов информационно-телекоммуникационной сети Интернет

- подготовку к проекту;
- подготовку к тестированию;
- подготовку к зачету.

*Правила самостоятельной работы с литературой*: при работе с книгой необходимо подобрать литературу, научиться правильно ее читать, вести записи. Для подбора литературы в библиотеке используются алфавитный и систематический каталоги. Важно помнить, что рациональные навыки работы с книгой - это всегда большая экономия времени и сил. Правильный подбор литературы рекомендуется преподавателем и приводится в п.11.

Изучая материал по учебнику, следует переходить к следующему вопросу только после правильного уяснения предыдущего, описывая на бумаге все выкладки и тезисы (в том числе те, которые в учебнике опущены или на лекции даны для самостоятельного вывода). При изучении любой дисциплины большую и важную роль играет самостоятельная индивидуальная работа. Особое внимание следует обратить на определение основных понятий курса. Студент должен подробно разбирать примеры, которые поясняют такие определения, и уметь строить аналогичные примеры самостоятельно. Нужно добиваться точного представления о том, что изучаешь. Полезно в тетради (на специально отведенных полях) дополнять конспект Опыт показывает, что многим студентам помогает составление листа опорных сигналов, содержащего важнейшие и наиболее часто употребляемые понятия и положения. Такой лист помогает запомнить основные положения лекции, а также может служить постоянным справочником для студента.

Различают два вида чтения: первичное и вторичное. Первичное - это внимательное, неторопливое чтение, при котором можно остановиться на трудных местах. После него не должно остаться ни одного непонятного слова. Содержание не всегда может быть понятно после первичного чтения. Задача вторичного чтения - полное усвоение смысла прочитанного в целом (по счету это чтение может быть и не вторым, а третьим или четвертым). Самостоятельная работа с учебниками и книгами (а также самостоятельное теоретическое исследование проблем, обозначенных преподавателем на лекциях) – это важнейшее условие формирования у себя теоретических знаний и практических навыков.

#### **9.1. Методические указания для обучающихся по освоению дисциплины**

Программа дисциплины предусматривает контактную работу (аудиторная, внеаудиторная) и самостоятельную работу обучающихся.

Аудиторная контактная работа обучающихся – это работа обучающихся по освоению дисциплины, выполняемая в учебных помещениях НИ ТГУ (аудиториях, лабораториях, компьютерных классах и т.п.) при непосредственном участии преподавателя, в том числе с применением дистанционных образовательных технологий, согласно расписанию учебных занятий и экзаменационной сессии.

По дисциплине предусмотрены следующие основные виды аудиторной контактной работы: лекции, практические занятия. К аудиторной контактной работе также относится контактная работа во время аттестации (Кратт), в которую входит консультация перед экзаменом, сдача экзамена/ зачета с оценкой.

Внеаудиторная контактная работа - контактная работа в период теоретического обучения (Крто), в которую входят групповые и/или индивидуальные консультации обучающихся во время теоретического обучения.

Изучать курс рекомендуется в соответствии с той последовательностью, которая обозначена в рабочей программе. Все темы взаимосвязаны и позволяют студентам постепенно осваивать теорию и практику.

#### **Лекции**

Лекционный курс предполагает систематизированное изложение основных вопросов учебного плана. На лекциях излагается основной теоретический материал курса. На первой лекции лектор предупреждает студентов, применительно к какому базовому учебнику (учебникам, учебным пособиям) будет прочитан курс.

## **Практические занятия**

Практические занятия предусматривают закрепление основных теоретических вопросов данной дисциплины и формирование умений и навыков, необходимых для анализа и интерпретации различного рода информации. Задания подобраны так, чтобы охватить как можно больше вопросов, что способствует более глубокому усвоению пройденного материала. Особое внимание уделяется практической направленности предлагаемых задач, развитию и совершенствованию способностей представлять результаты своей работы, логически аргументированно обосновывать свою позицию.

Решение практических задач сводится к следующей последовательности выполнения действий: полное и четкое выяснение условия; уточнение знаний и практического опыта, на основе которых может быть решена задача; составление плана решения.

Примерная схема решения задачи:

- а) что дано (сущность анализируемого действия, процесса, явления);
- б) что известно и в какой степени известное может помочь решению поставленной задачи;
- в) гипотезы решения;
- г) методы решения;
- д) способы предупреждения ошибок;
- е) выводы и предложения.

## **Самостоятельная работа**

Учебный процесс в высшем учебном заведении в значительной степени строится на самостоятельной работе студентов, без которой трудно в полной мере овладеть сложным программным материалом и научиться в дальнейшем постоянно совершенствовать приобретенные знания и умения.

Самостоятельная работа студентов – это процесс активного, целенаправленного приобретения студентом новых знаний, умений без непосредственного участия преподавателя, характеризующийся предметной направленностью, эффективным контролем и оценкой результатов деятельности обучающегося.

Цели самостоятельной работы:

• систематизация и закрепление полученных теоретических знаний и практических умений студентов;

• углубление и расширение теоретических знаний;

• формирование умений использовать нормативную и справочную документацию, специальную литературу;

• развитие познавательных способностей, активности студентов, ответственности и организованности;

• формирование самостоятельности мышления, творческой инициативы, способностей к саморазвитию, самосовершенствованию и самореализации;

• развитие исследовательских умений и академических навыков.

Технология организации самостоятельной работы студентов включает использование электронной информационно-образовательной среды (ЭИОС) и материально-технических ресурсов НИ ТГУ. ЭИОС университета для выполнения самостоятельной работы студента включает: электронный университет «MOODLE», сайт научной библиотеки ТГУ.

Выполнение самостоятельной работы студентом усиливает мотивацию к аудиторной и внеаудиторной активности, что обеспечивает необходимый уровень знаний

по изучаемой дисциплине и позволяет повысить готовность студентов к аттестации по дисциплине.

В учебном процессе выделяют два вида самостоятельной работы: аудиторная и внеаудиторная. Аудиторная самостоятельная работа по дисциплине выполняется на учебных занятиях под непосредственным руководством преподавателя и по его заданию в часы аудиторной работы. Внеаудиторная самостоятельная работа выполняется студентом по заданию преподавателя, но без его непосредственного участия и предполагает:

изучение лекций и качественную подготовку ко всем видам учебных занятий;

изучение основной и дополнительной литературы по предмету, использование ресурсов информационно-телекоммуникационной сети Интернет;

подготовку к текущему контролю и промежуточной аттестации

Контроль результатов внеаудиторной самостоятельной работы студентов проходит в письменной, устной или смешанной форме.

Студенты должны подходить к самостоятельной работе как к наиважнейшему средству закрепления и развития теоретических знаний, выработке единства взглядов на отдельные вопросы курса, приобретения определенных навыков и использования профессиональной литературы.

При самостоятельной проработке курса обучающиеся должны:

просмотреть основные определения и факты;

 повторить законспектированный на лекционном занятии материал и дополнить его с учетом рекомендованной по данной теме литературы;

 изучить рекомендованную литературу, составлять тезисы, аннотации и конспекты наиболее важных моментов;

самостоятельно выполнить задания, аналогичные предлагаемым на занятиях;

выполнить индивидуальные задания по указанию преподавателя.

Правила самостоятельной работы с литературой: при работе с книгой необходимо подобрать литературу, научиться правильно ее читать, вести записи. Важно помнить, что рациональные навыки работы с книгой - это всегда большая экономия времени и сил. Правильный подбор литературы рекомендуется преподавателем и приводится в п.11.

Изучая материал по учебнику, следует переходить к следующему вопросу только после правильного уяснения предыдущего, описывая в тетраде все выкладки и тезисы (в том числе те, которые в учебнике опущены или на лекции даны для самостоятельного вывода). Особое внимание следует обратить на определение основных понятий курса. Студент должен подробно разбирать примеры, которые поясняют такие определения, и уметь строить аналогичные примеры самостоятельно. Нужно добиваться точного представления о том, что изучаешь. Полезно в тетради (на специально отведенных полях) дополнять конспект. Опыт показывает, что многим студентам помогает составление листа опорных сигналов, содержащего важнейшие и наиболее часто употребляемые понятия и положения. Такой лист помогает запомнить основные положения лекции, а также может служить постоянным справочником для студента.

Различают два вида чтения: первичное и вторичное. Первичное - это внимательное, неторопливое чтение, при котором можно остановиться на трудных местах. После него не должно остаться ни одного непонятного слова. Содержание не всегда может быть понятно после первичного чтения. Задача вторичного чтения - полное усвоение смысла прочитанного в целом (по счету это чтение может быть и не вторым, а третьим или четвертым). Самостоятельная работа с учебниками и книгами (а также самостоятельное теоретическое исследование проблем, обозначенных преподавателем на лекциях) – это важнейшее условие формирования у себя теоретических знаний и практических навыков.

Если во время выполнения обучающимися внеаудиторной самостоятельной работы у студента возникают вопросы, разрешить которые самостоятельно не удается, необходимо обратиться к преподавателю за консультацией для получения у него разъяснений или указаний. В своих вопросах студент должен четко выразить, в чем он испытывает затруднения, характер этого затруднения. Групповые и(или) индивидуальные консультации проводятся по расписанию. Расписание консультаций можно уточнить у преподавателя либо на кафедре, а также в электронном курсе в «Moodle».

В процессе изучения дисциплины предусмотрены несколько форм контроля. Оценка знаний, умений и навыков деятельности, характеризующих этапы формирования компетенций по дисциплине, проводится в форме текущего контроля и промежуточной аттестации.

Текущий контроль проводится в форме: задания в форме докладов-презентаций, тестов, проектов.

Текущий контроль в 9 семестре проводится в форме: доклад-презентация, тест, проект (индивидуальный или групповой);

Методические рекомендации по выполнению всех форм текущего контроля представлены в Фонде оценочных средств.

При подготовке к зачёту экзамену вначале следует просмотреть весь материал по сдаваемой дисциплине, отметить для себя трудные вопросы. Обязательно в них разобраться. Владеть навыками, полученными на практических занятиях.

## **10. Форма промежуточной аттестации и фонд оценочных средств**

Форма промежуточной аттестации: экзамен.

Для аттестации обучающихся на соответствие их персональных достижений создан фонд оценочных средств по дисциплине, включающий оценочные и методические материалы, позволяющие оценивать знания, умения, навыки и уровень приобретенных компетенций.

Типовые контрольные задания, используемые для оценки результатов обучения и характеризующие этапы формирования соответствующих компетенций, представлены в фонде оценочных средств.

Карты компетенций и критерии оценивания представлены в Фонде оценочных средств.

## **11. Ресурсное обеспечение**

#### **Литература и учебно-методическое обеспечение**

*Основная литература:*

P

R  $\mathbf{L}$ I N K

- 1. Квеско Р.Б., Квеско С.Б. Имиджелогия: учебное пособие / Р.Б. Квеско, С.Б. Квеско. – Томск: Изд-во Томского политехнического университета, 2008. – 116 с. URL:
- H 2. Имиджелогия: учебное пособие /Н. В. Ушакова, А. Ф. Стрижова. Москва: Дашков и Y К°, 2012, 277 с.

Доп**Б**лнительная литература:

10

- 1. Графический дизайн как фактор эффективности современных имиджевых технологий /Д. И. Спичева. [Визуальные коммуникации в новых медиа: эффекты,](http://chamo.lib.tsu.ru/search/query?match_1=PHRASE&field_1=system_control&term_1=to000512508&theme=system)  [возможности, риски : междисциплинарный подход : материалы Международной](http://chamo.lib.tsu.ru/search/query?match_1=PHRASE&field_1=system_control&term_1=to000512508&theme=system)  [научно-практической Интернет-конференции Connect-Universum-2014, 20-22 мая](http://chamo.lib.tsu.ru/search/query?match_1=PHRASE&field_1=system_control&term_1=to000512508&theme=system)  [2014 Томск, 2015 С. 212-215 to000512508.](http://chamo.lib.tsu.ru/search/query?match_1=PHRASE&field_1=system_control&term_1=to000512508&theme=system) URL: <http://vital.lib.tsu.ru/vital/access/manager/Repository/vtls:000518937>
- 2. Модель имиджевого позиционирования российского инновационного вуза (на примере Национального исследовательского Томского государственного университета) /Е. А. Данилова, О. В. Бабкина. //Власть. 2015 № 7. С. 14-23. URL: <http://vital.lib.tsu.ru/vital/access/manager/Repository/vtls:000513413>
- 3. Маркетинговые и культурологические составляющие имиджа города (на материале г. Томска и Иркутска). Часть 2. Исследование осведомленности населения об имидже города /А. В. Скрииник, Д. Д. Корнилова. URL: <http://vital.lib.tsu.ru/vital/access/manager/Repository/vtls:000550476>

# **11.2 Ресурсы информационно-телекоммуникационной сети Интернет, в т.ч. информационные справочные системы**

- 1. Научно-практический журнал «Корпоративная имиджелогия». URL: [http://www.ci](http://www.ci-journal.ru/journal/01_marketing_mest/)[journal.ru/journal/01\\_marketing\\_mest/](http://www.ci-journal.ru/journal/01_marketing_mest/)
- 2. Коммуникативные тактики создания имиджа вуза (на материале газеты "Поиск") /Е. Н. Вершинина. [Сибирский филологический журнал 2015 № 1. С. 159-164 0174-15760.](http://chamo.lib.tsu.ru/search/query?match_1=PHRASE&field_1=system_control&term_1=0174-15760&theme=system) URL:<http://vital.lib.tsu.ru/vital/access/manager/Repository/vtls:000505047>
- 3. Политическая имиджелогия : учебно-методическое пособие /[Асташкин В. А., Баталова Л. Э., Григорьева С. А. и др. ; под ред. Н. Г. Щербининой ; метод. рекоменд.: Краснопёров А. Ю. ; Нац. исслед. Том. гос. ун-т, Филос. фак., Каф. политологии]. Томск : б. и.] , 2016, 37 с. URL[:http://vital.lib.tsu.ru/vital/access/manager/Repository/vtls:000547524](http://vital.lib.tsu.ru/vital/access/manager/Repository/vtls:000547524)

## **Описание материально-технической базы**

Для проведения лекционных занятий по дисциплине необходима аудитория, оборудованная мультимедийным оборудованием и доступ в Интернет.

Для проведения лабораторных работ по дисциплине необходим компьютерный класс, оборудованный персональными компьютерами с программным обеспечением: пакет Microsoft Office и доступом в интернет.

Для выполнения самостоятельной работы по дисциплине необходимо рабочее место, оборудованное персональным компьютером и имеющее доступ в Интернет.

## **Оборудование и технические средства обучения**

Для проведения лекций, практических занятий, групповых и индивидуальных консультаций, текущего контроля и промежуточной аттестации необходима аудитория, оснащенная оборудованием и техническими средствами обучения: компьютер преподавателя или ноутбук с подключением к сети «Интернет» и обеспечением доступа в электронную информационно-образовательную среду НИ ТГУ, мультимедиа-проектор, широкоформатный экран (телевизор), акустическая система (для отображения презентаций).

Для проведения практических занятий/ лабораторных работ, групповых и индивидуальных консультаций, текущего контроля и промежуточной аттестации необходима аудитория, оснащенная оборудованием и техническими средствами обучения: компьютер преподавателя (ноутбук) и обеспечением доступа в электронную информационно-образовательную среду НИ ТГУ, мультимедиа-проектор, широкоформатный экран (телевизор), акустическая система (для отображения презентаций).

Помещения для самостоятельной работы обучающихся оснащены компьютерной техникой с возможностью подключения к сети «Интернет» и обеспечивающие доступ к электронной образовательной среде НИ ТГУ.

## **Перечень лицензионного и свободно распространяемого программного обеспечения, в том числе отечественного производства**

Для проведения лекционных и практических занятий необходимо лицензионное обеспечение: ОС Windows 10 Pro, Microsoft Office стандартный 2010, Dr. Web Desktop Security Suite, браузер последней версии.

**12. Язык преподавания –** русский.